## 諮商輔導服務E化系統 網路個別諮商申請流程說明

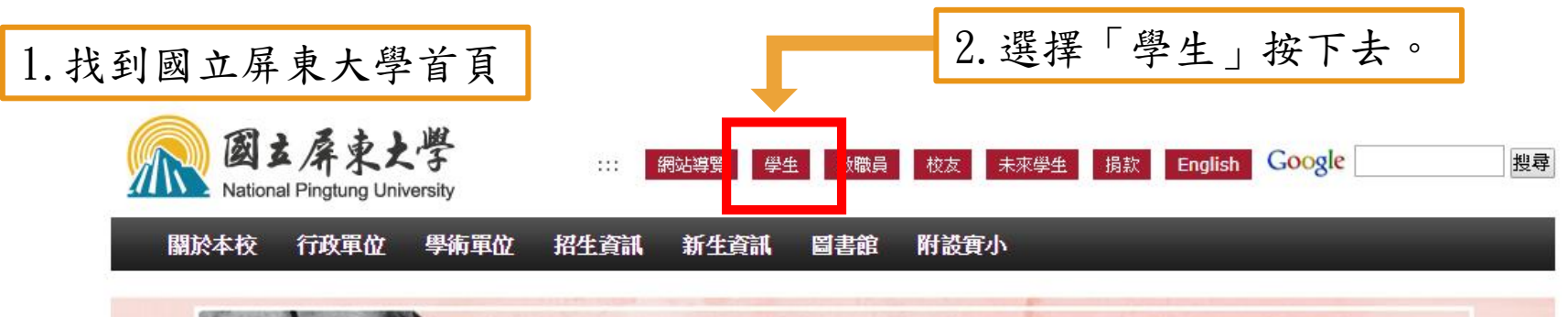

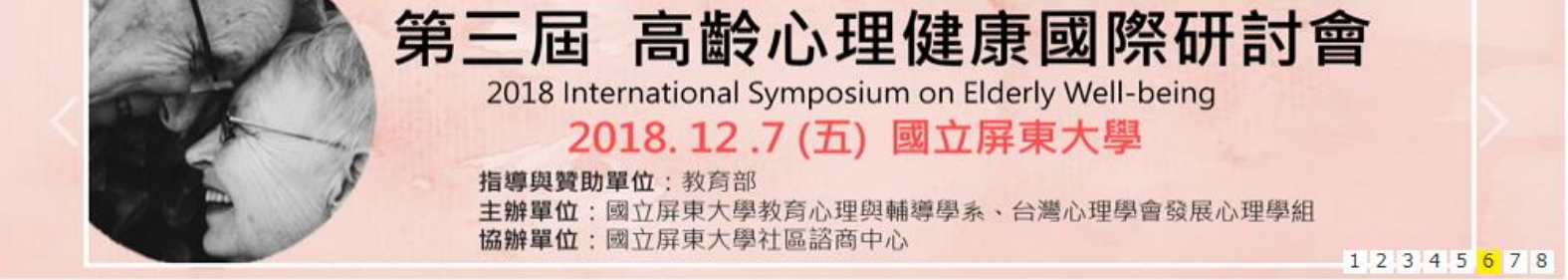

 $111.7$ 

熱門連結  $\leftarrow$ 校務行政系統<br>(含選課、查課等系統) 有教無界 未來無限 教育部職外見實習、國際史懷哲計畫 NPTU高教深耕計畫 **UGSI to USR** 即測即評及發證網 **Operating center** 活動報名系統 **Activities Registration** 

> 獎助學金 Scholarship

 $111$ 

最新消息

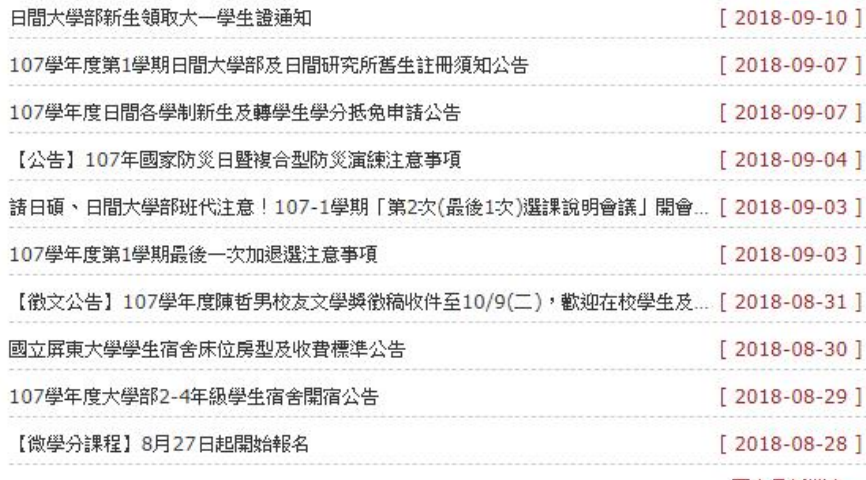

校園無點

 $111.7$ 

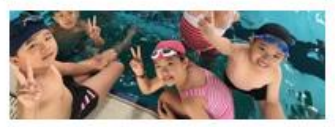

國立屏東大學游泳池暨體適能館暑期

體育夏令營熱烈開辦

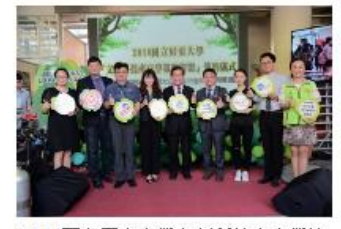

2018國立屏東大學文創科技產官學策 略聯盟簽約儀式活動

**Indiana** and the

更多最新消息...

您

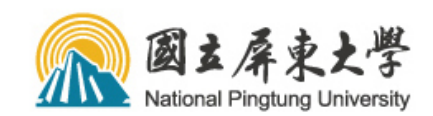

未來學生 捐款 English Google 網站導覽 學生 教職員 校友

搜尋

關於本校 行政單位 學術單位 招生資訊 新生資訊 圖書館 附設實小 回首頁

 $\Omega_{\rm{H}}$ 

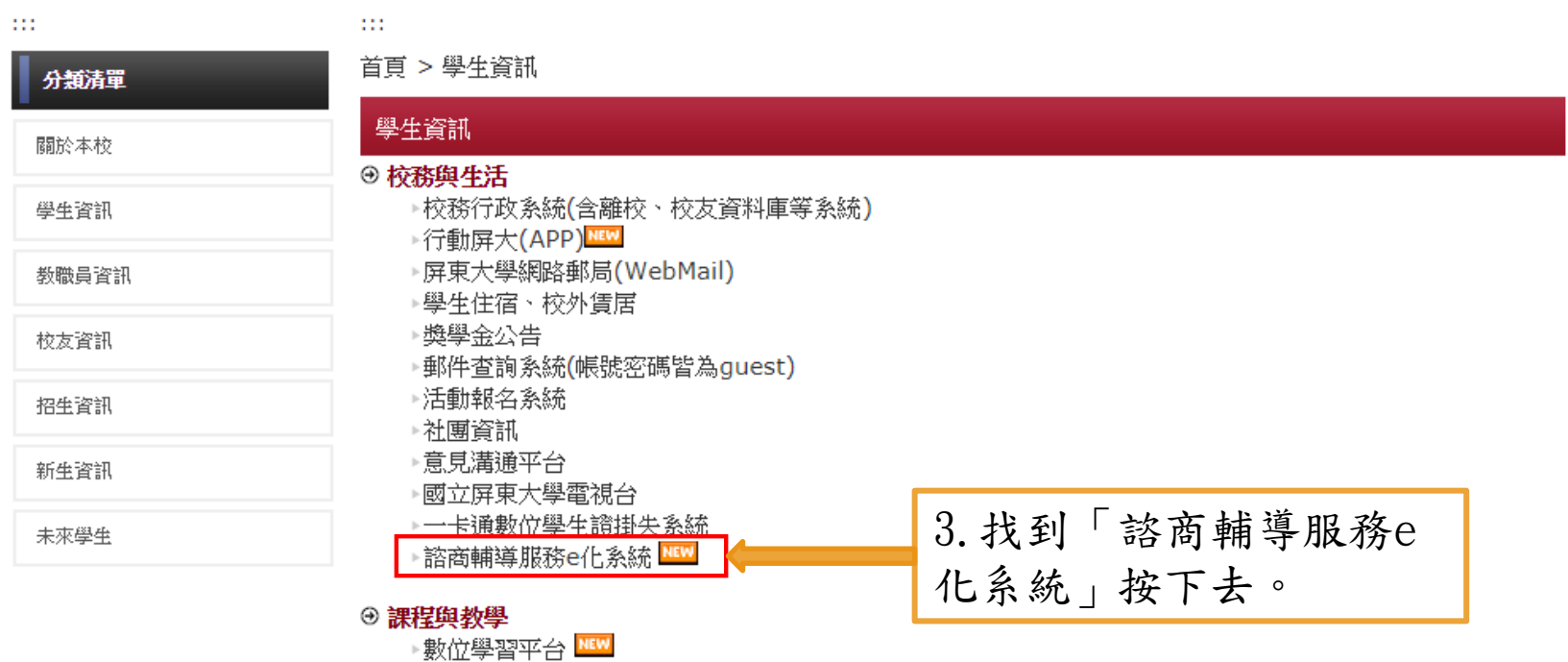

- ▶五大e學網
- ▶數位學習平台(存放107年8月前課程資料)

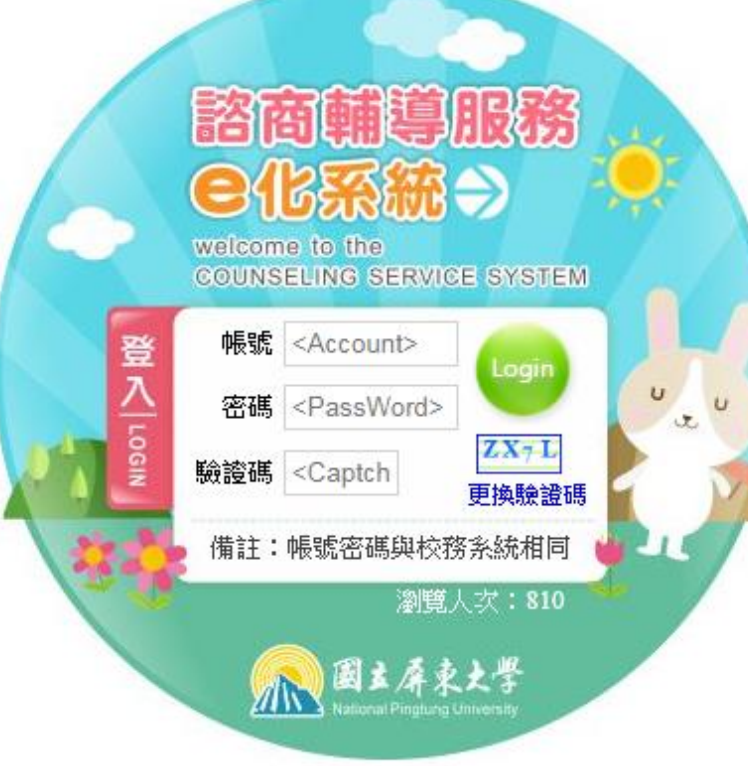

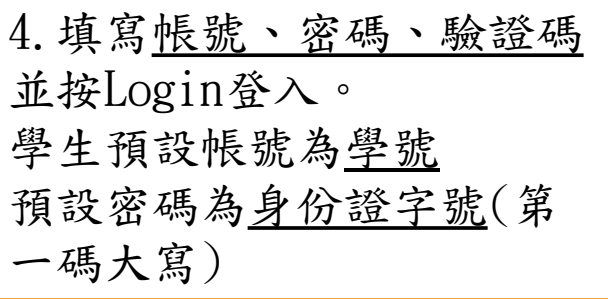

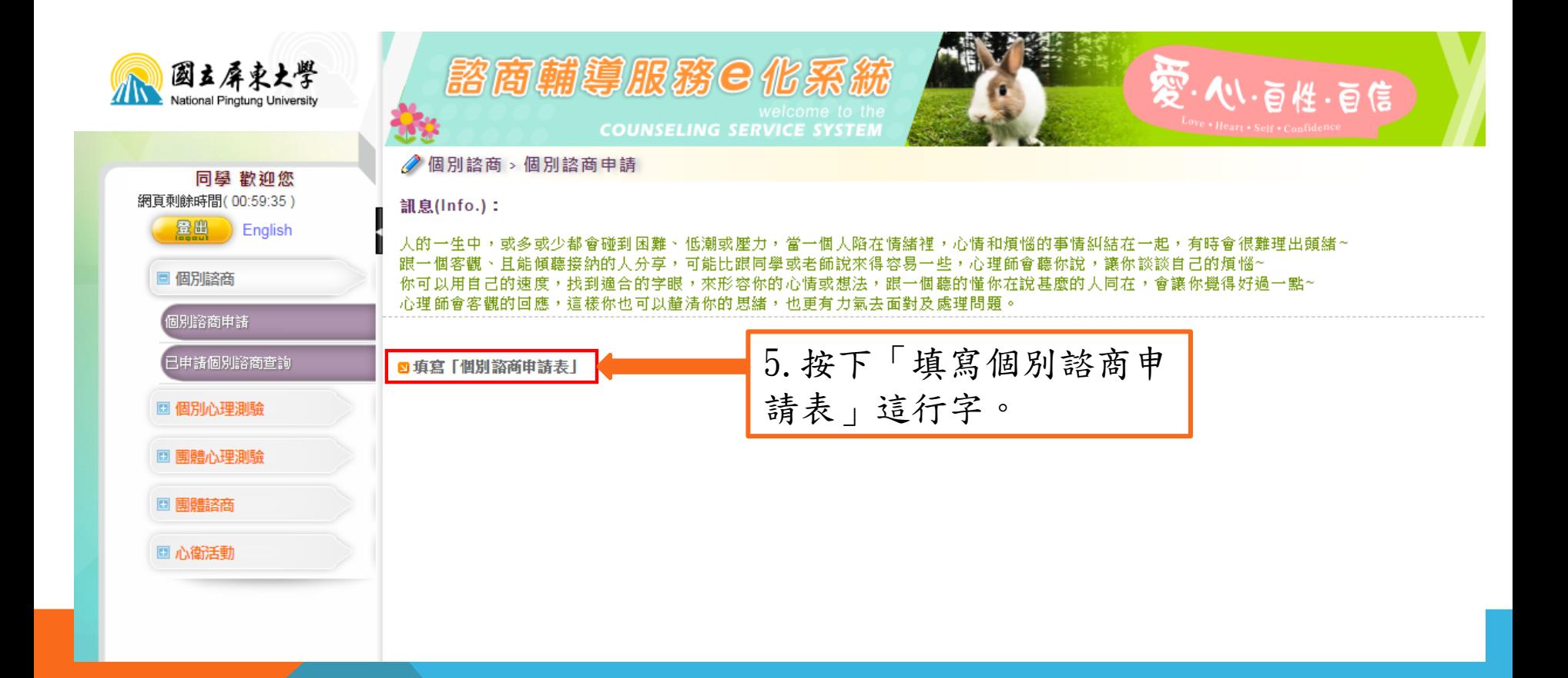

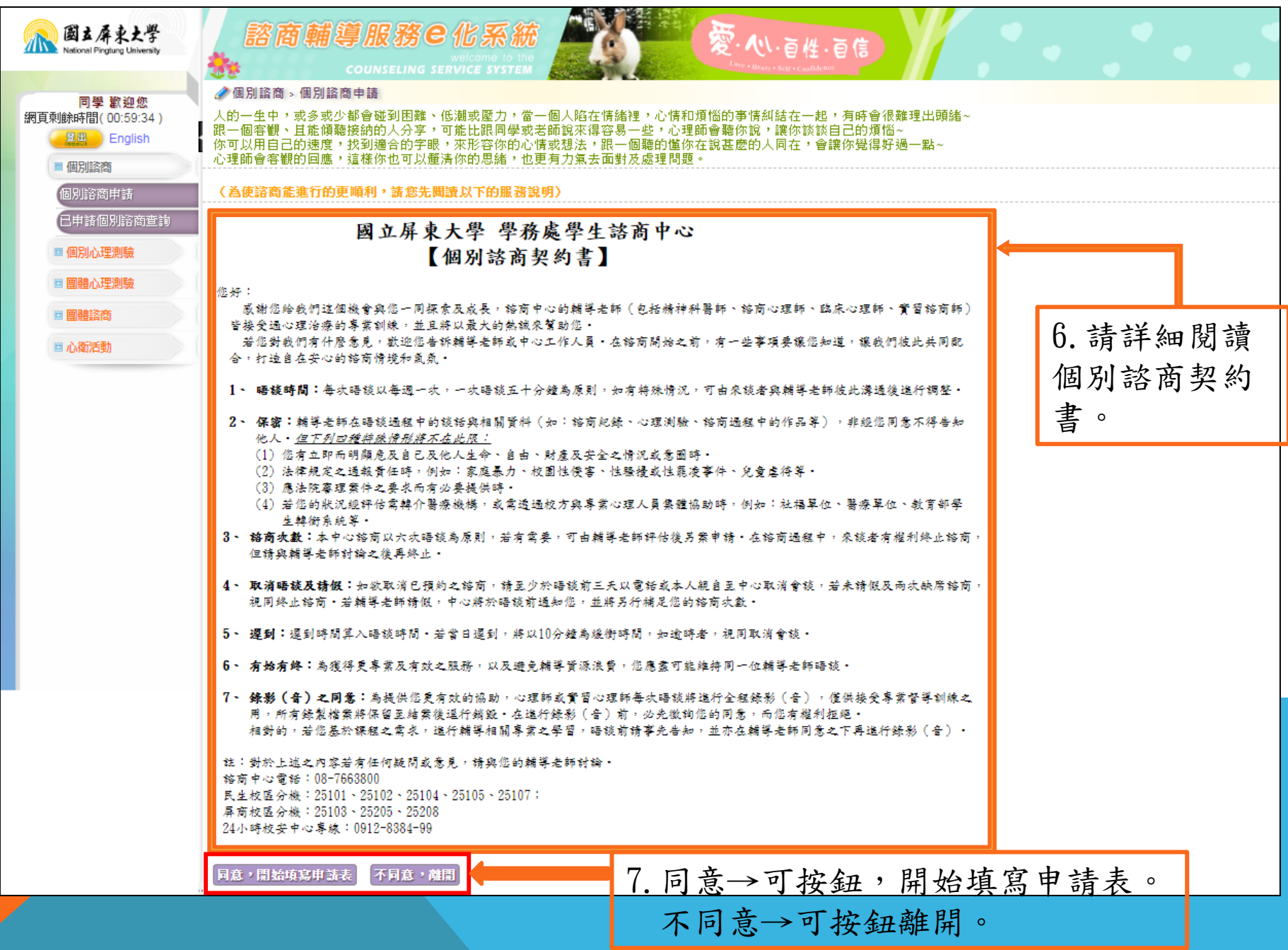

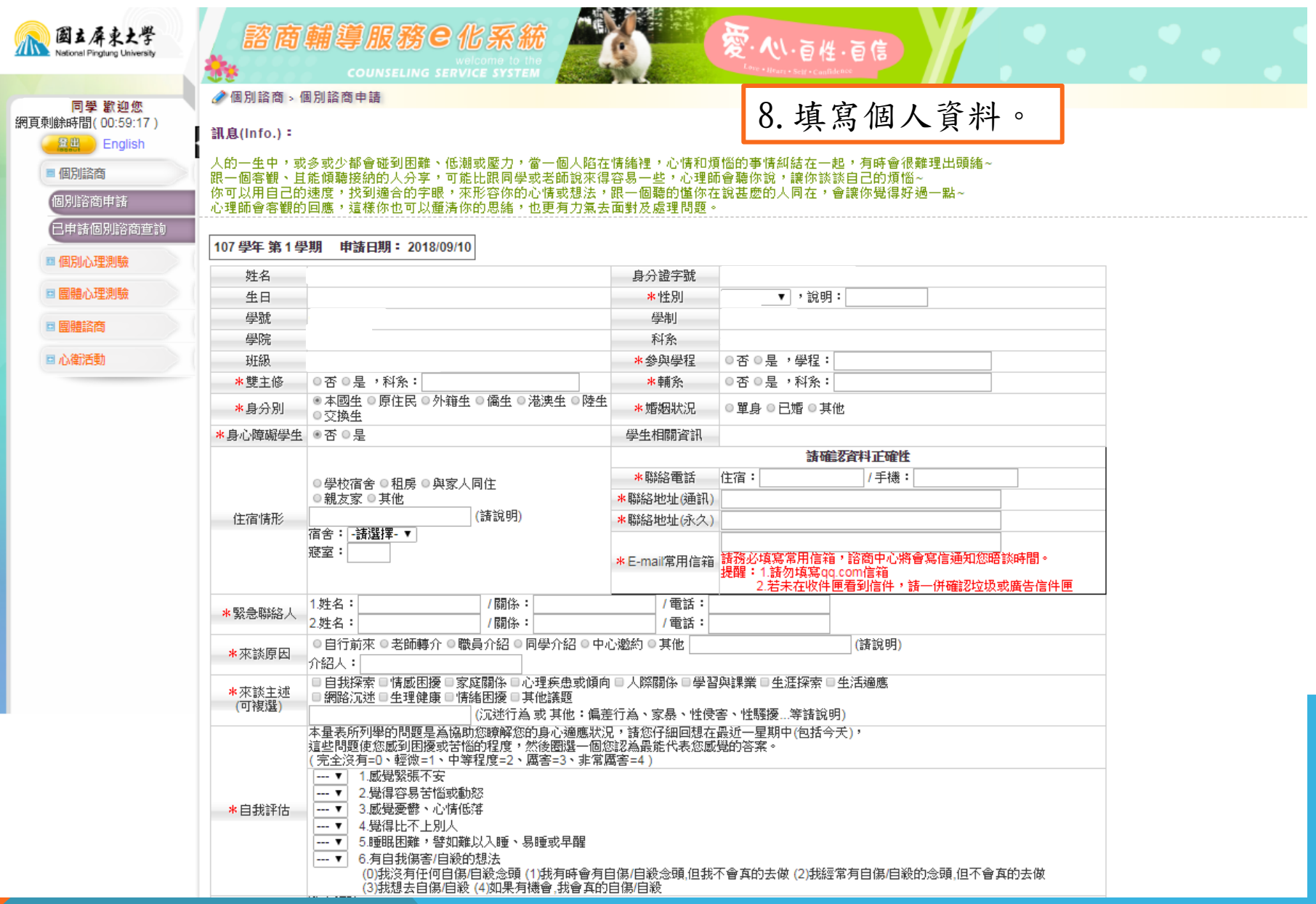

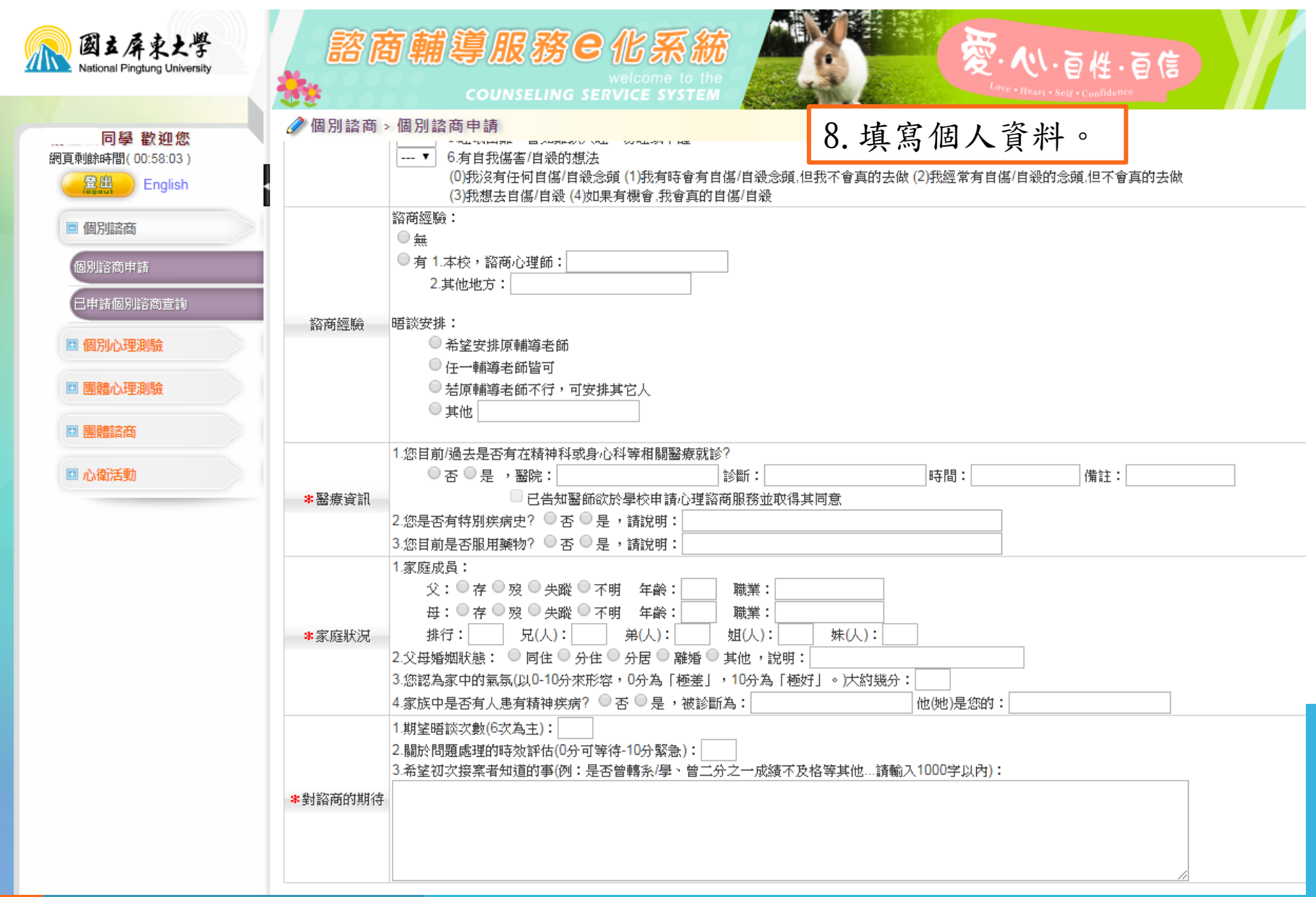

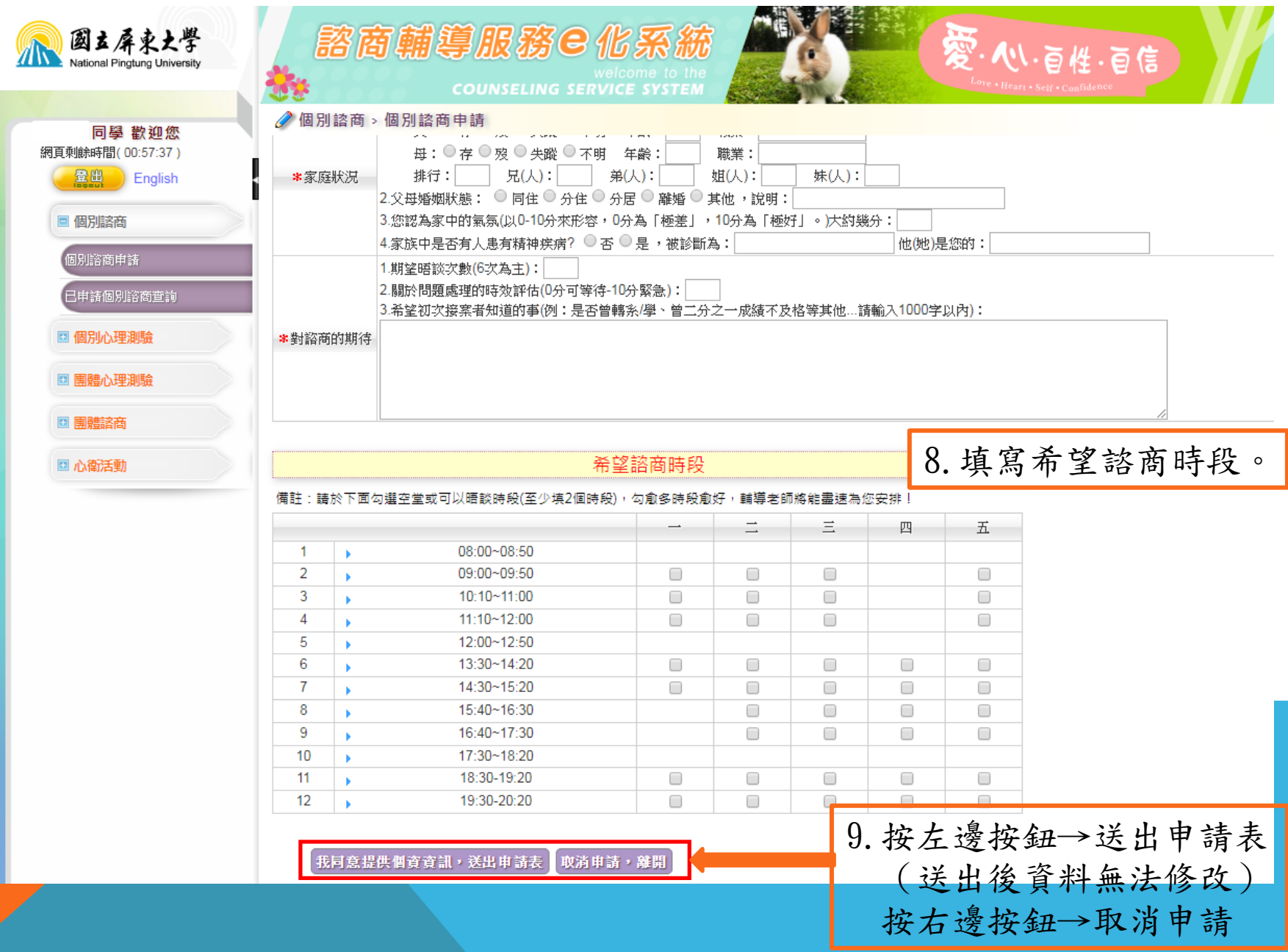